# **Tutoriel**

### **www.xerfiknowledge.com**

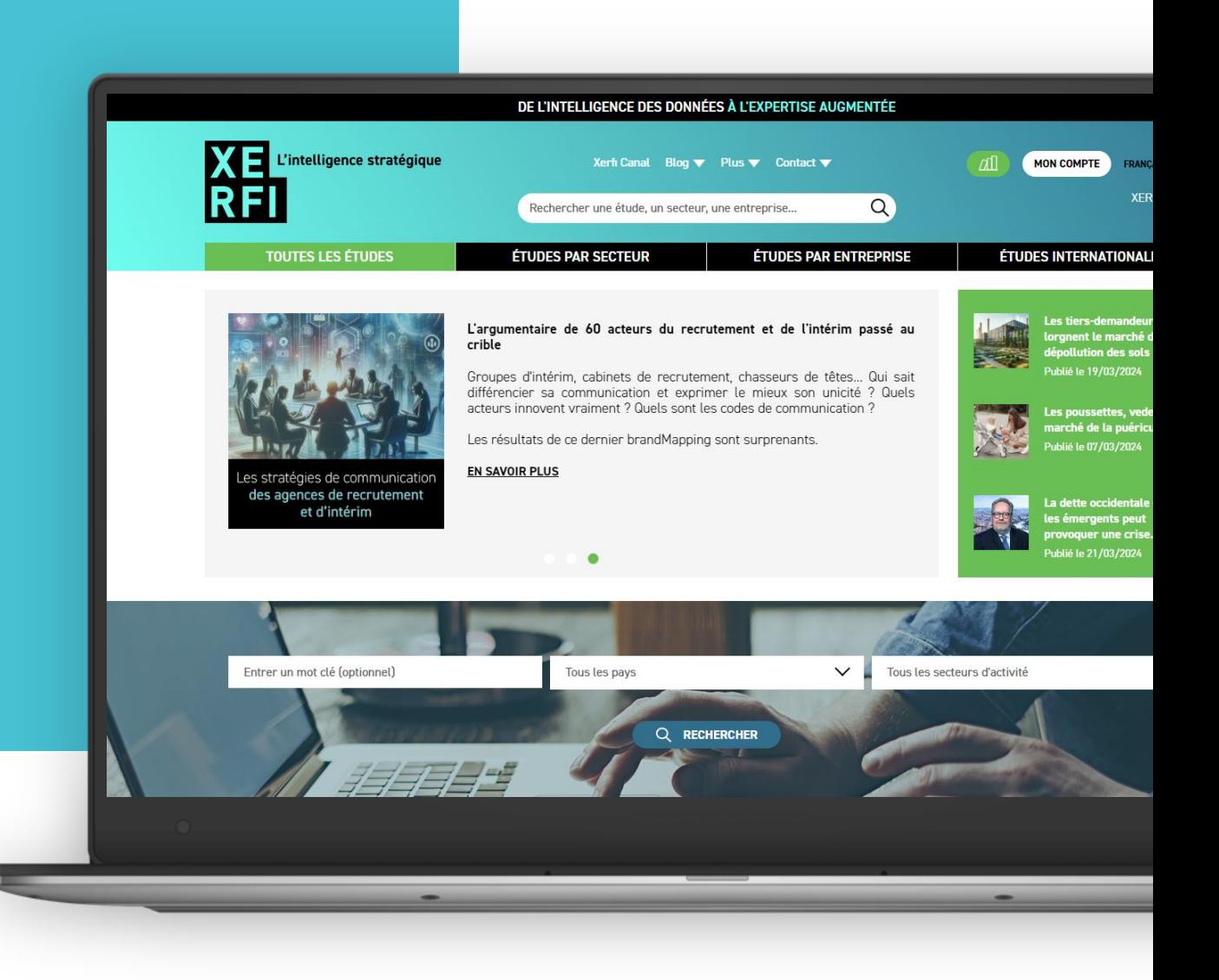

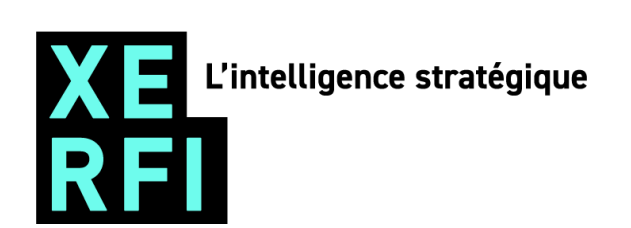

DE L'INTELLIGENCE DES DONNÉES

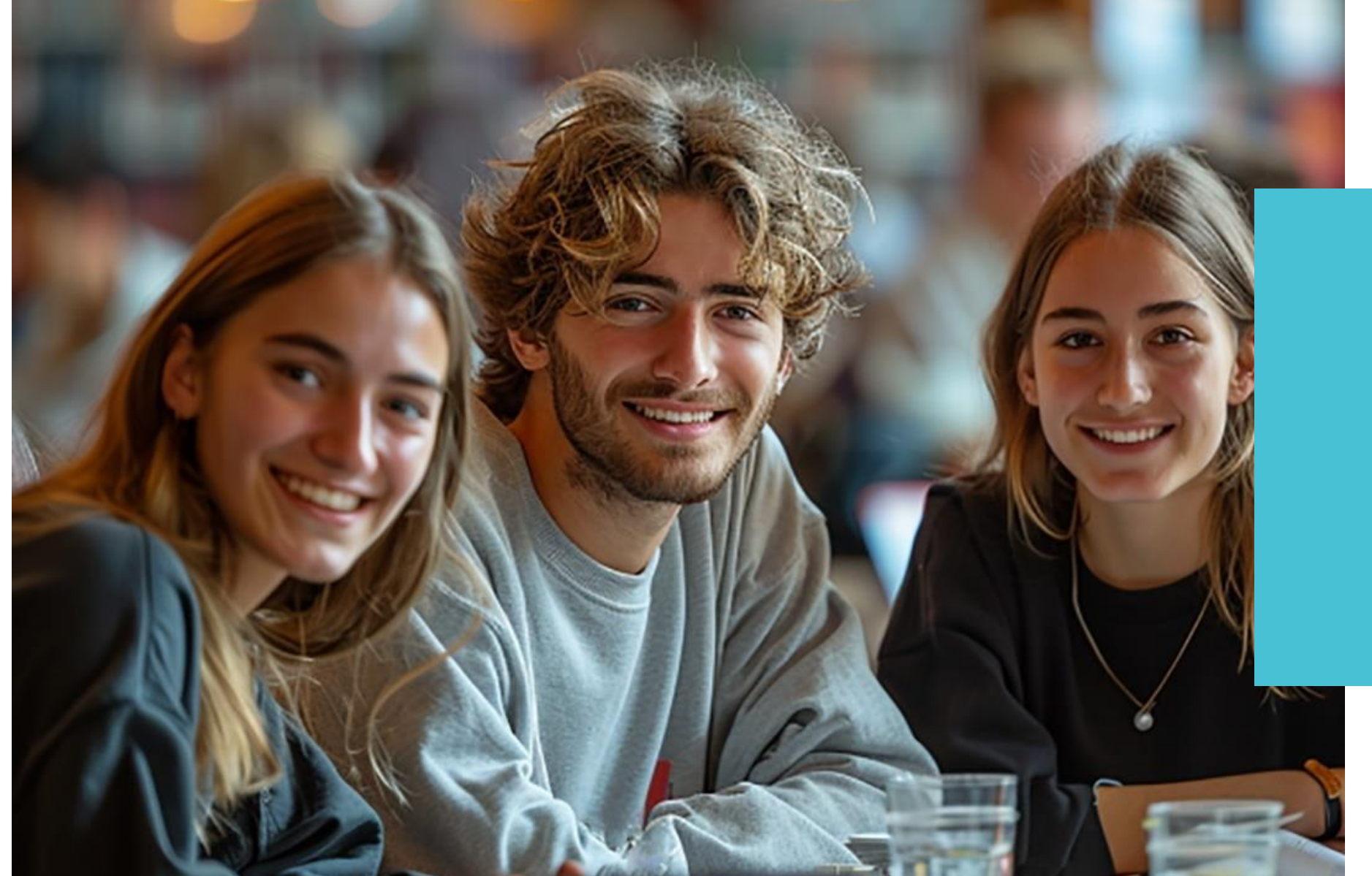

### **Homepage**

# **S'informer.**

Depuis la homepage :

- 1 Accédez directement à **Xerfi Canal**, la plus grande base de vidéos sur l'économie et les sciences de gestion .
- 2 Consultez l'ensemble des **articles de notre blog** sur les secteurs et les entreprises .

3 - Visualisez directement les derniers articles et vidéos disponibles.

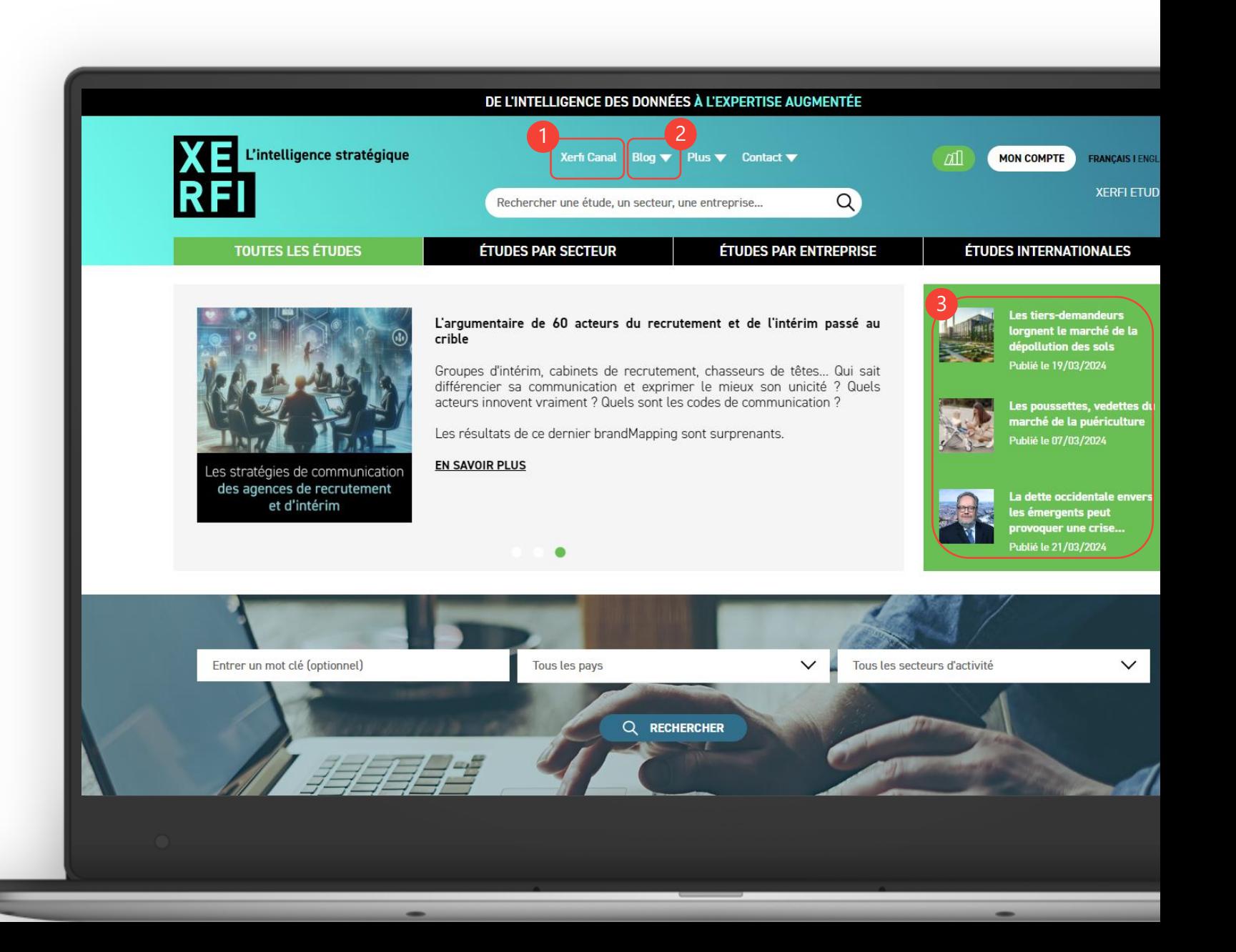

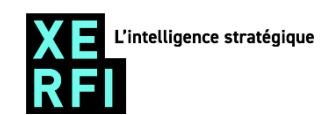

Depuis la homepage, vous disposez de plusieurs accès pour trouver les études souhaitées .

1 I 2 - Entrez un ou plusieurs termes, choisissez un pays et/ou un secteur et lancez la recherche pour accéder aux résultats .

3 - Utilisez l'une des 4 entrées à votre disposition (recherche par secteur, par entreprise, sur le périmètre international ou accédez directement au catalogue général des études).

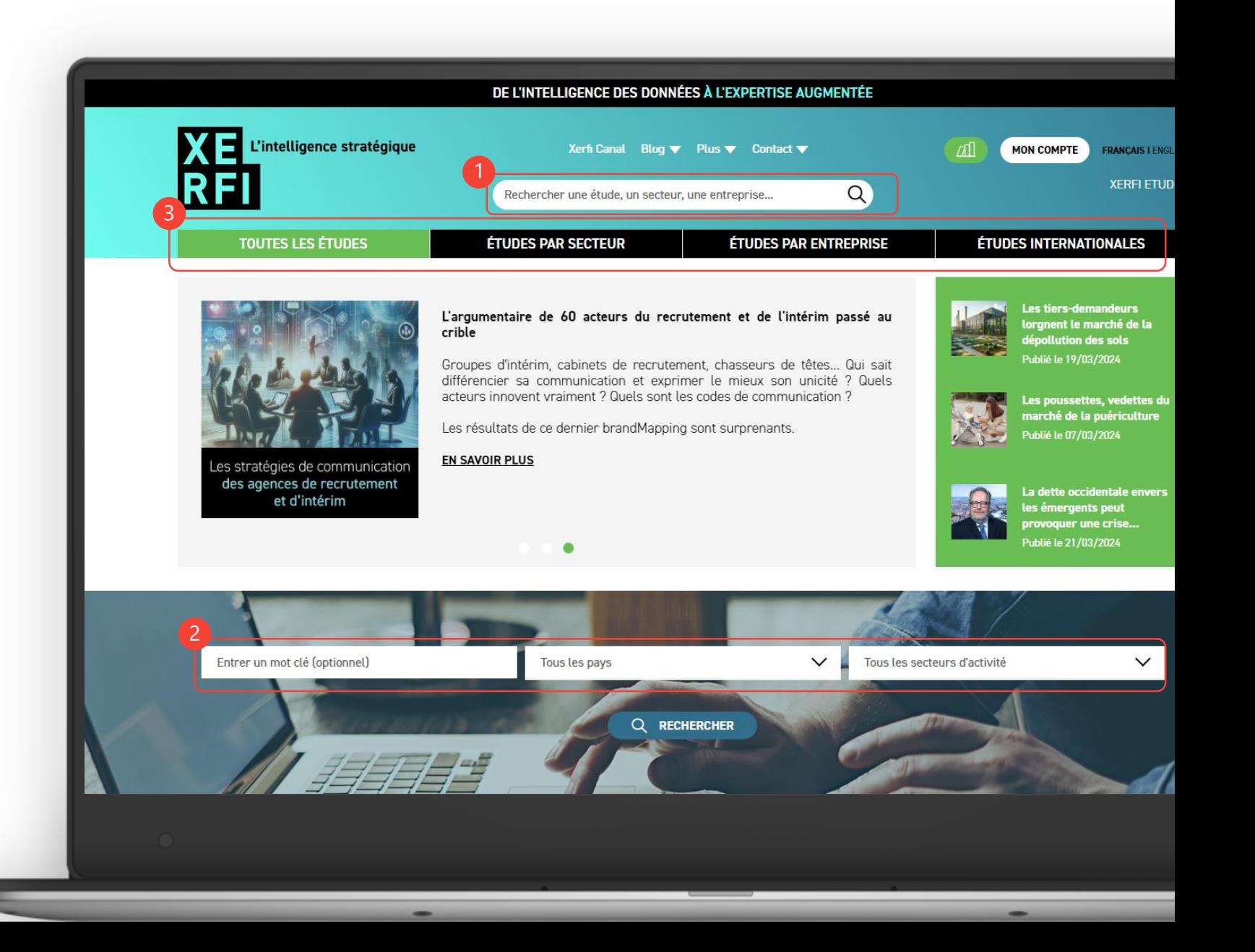

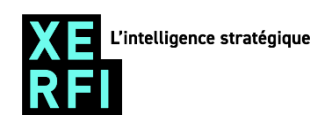

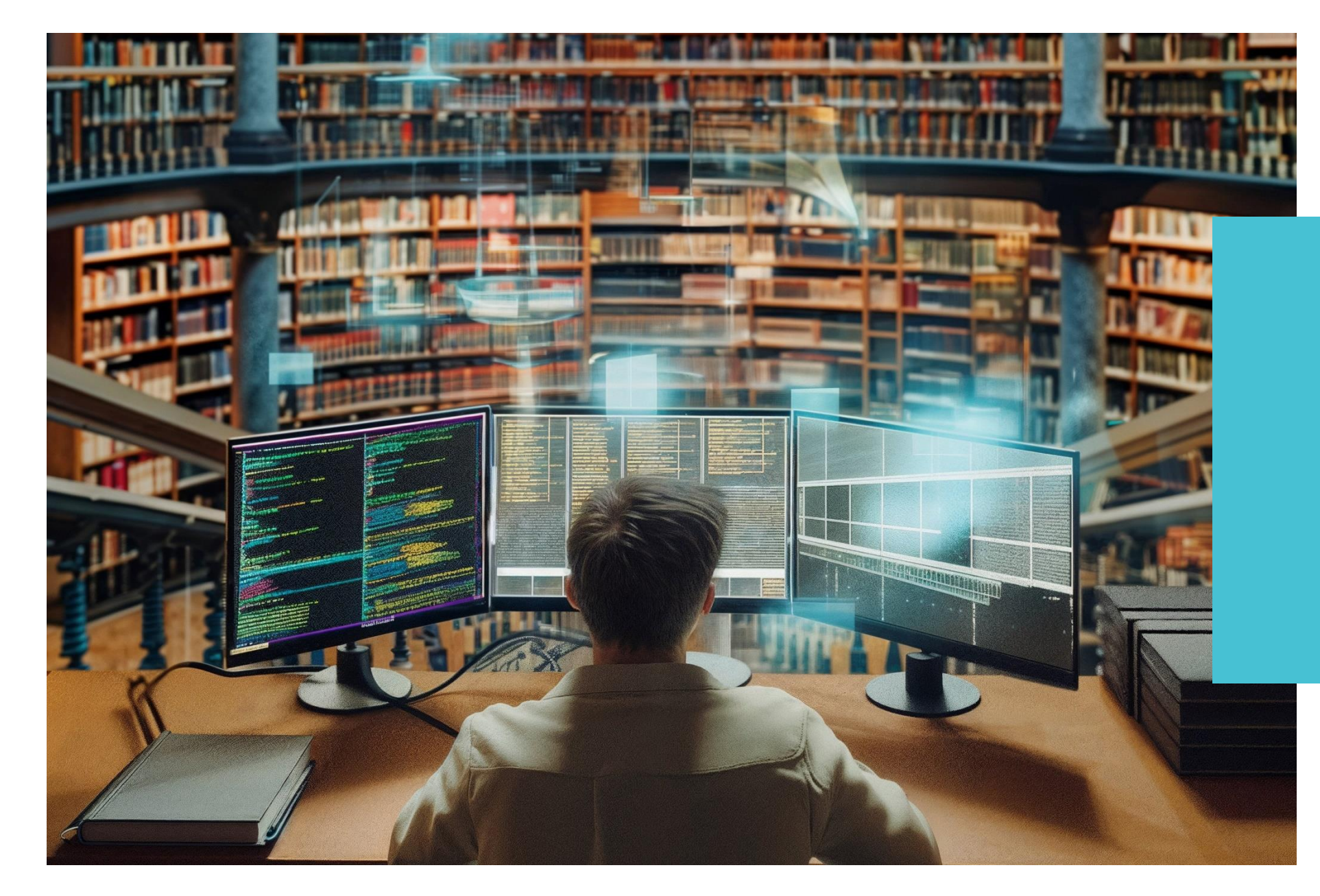

### **Catalogue des études**

Depuis le « Catalogue général des études » :

1 - Triez les études du catalogue en utilisant les filtres à votre disposition : abonnement, secteur d'activité, pays, collection. Les filtres actifs sont indiqués par la couleur bleue .

2 - Vous disposez également de la possibilité d'afficher seulement les études en français ou en anglais en cliquant sur les drapeaux à disposition.

 $3$  - Cliquez sur le picto  $\downarrow$  pour accéder à l'étude .

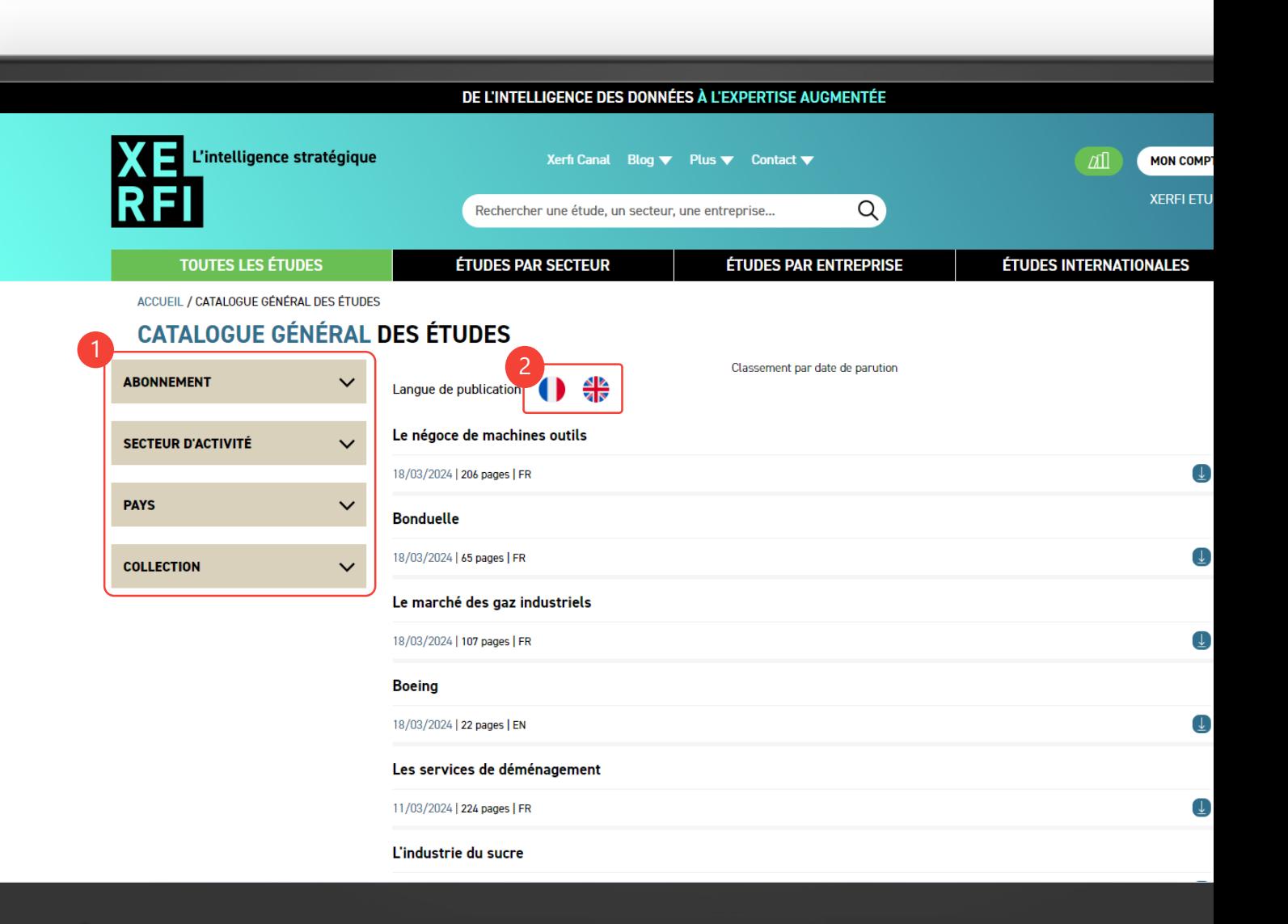

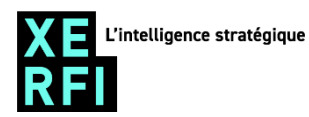

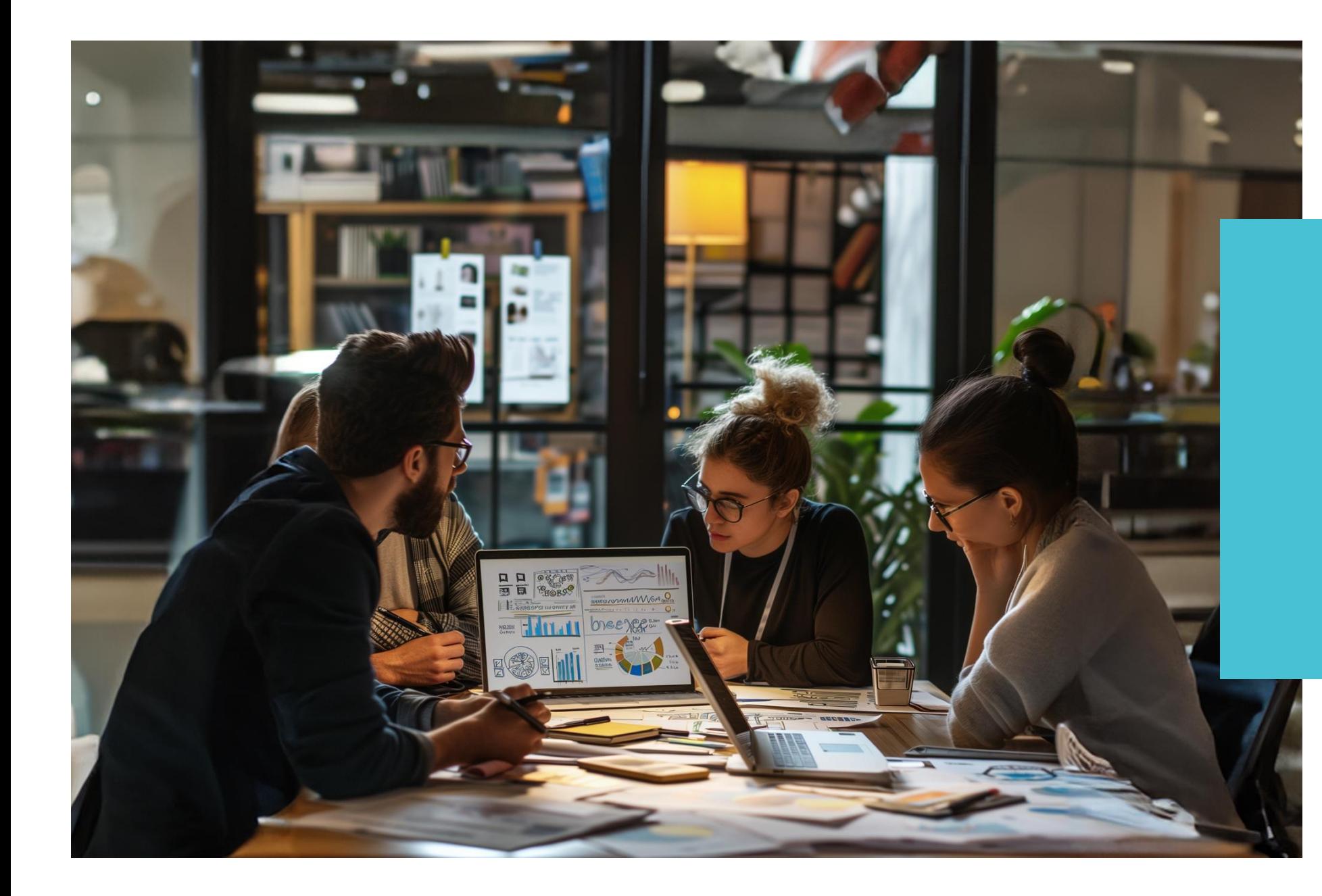

### **Etudes par secteur**

Depuis la page des « Études par secteur » :

1 - Trouvez une étude via l'un des grands secteurs d'activité.

2 - Cliquez sur un grand secteur pour accéder à la liste complète des études disponibles sur ce secteur.

3 - Cliquez sur un secteur précis pour accéder à la liste complète des études disponibles .

4 - Visualisez directement les 2 dernières parutions de chaque secteur.

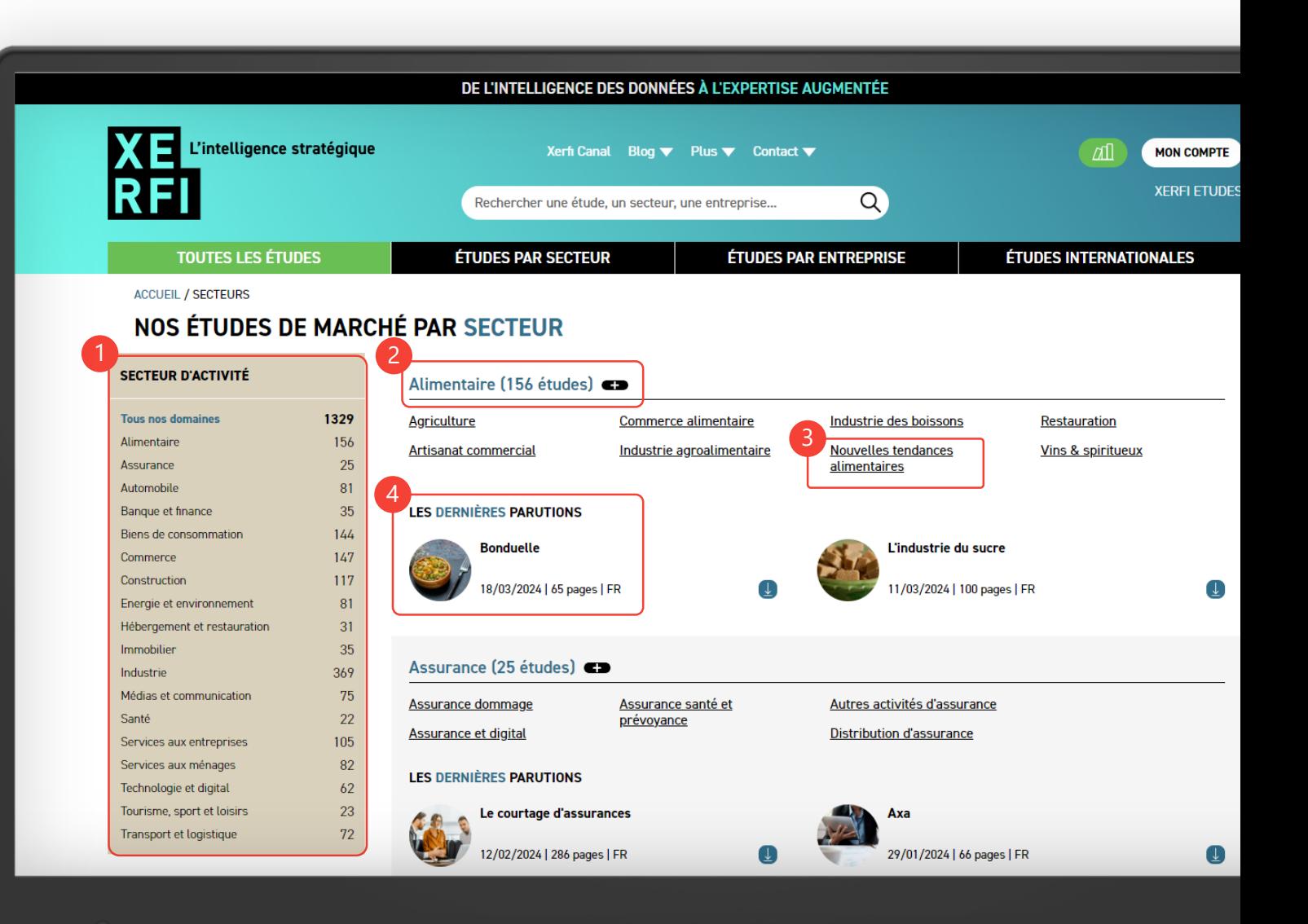

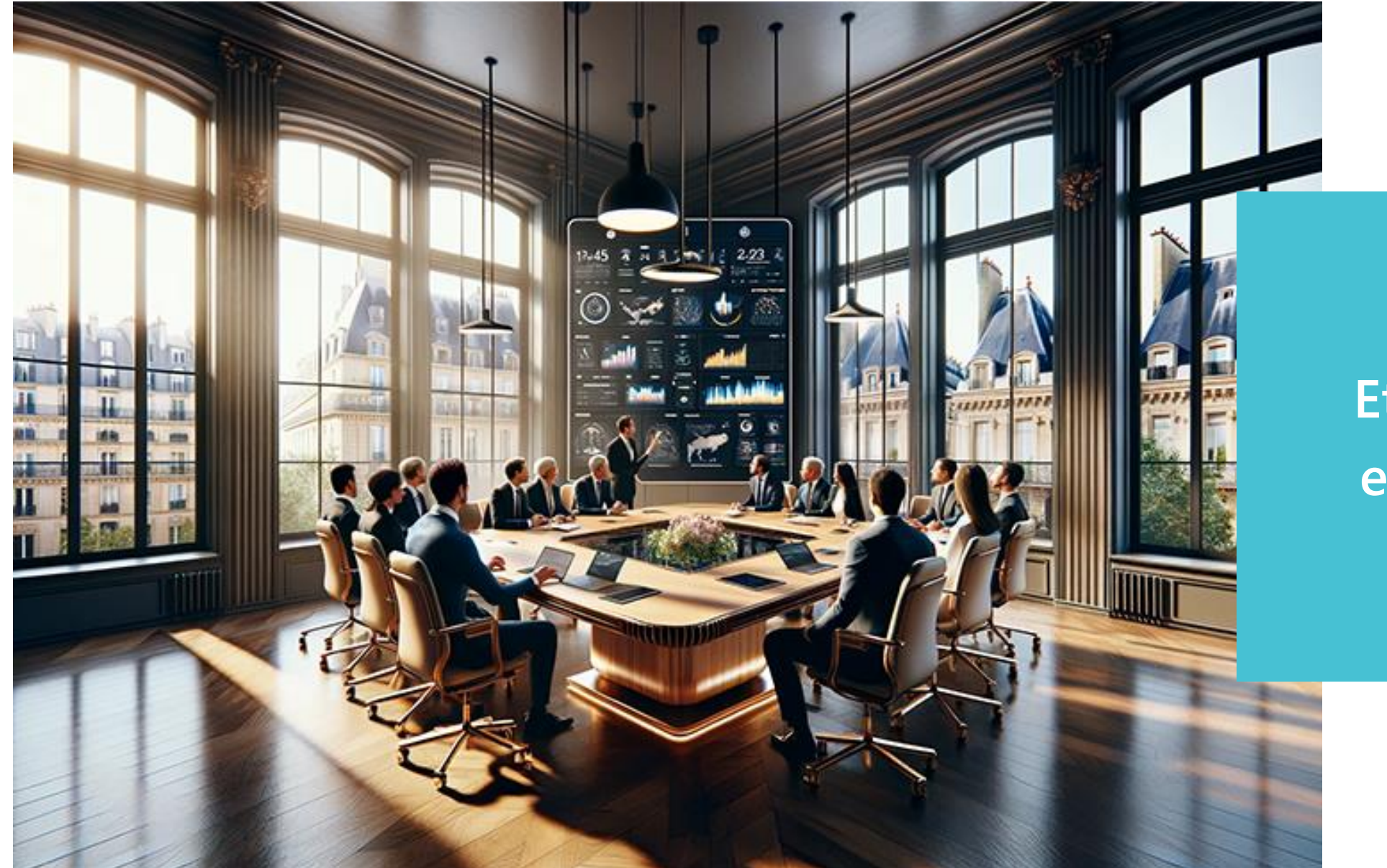

### **Etudes par entreprise**

Depuis la page des « Études par entreprise » :

1 - Trouvez une entreprise ou un groupe en cliquant sur une lettre de la réglette.

2 - Renseignez le nom d'une société depuis la barre de recherche.

3 - Cliquez directement sur le nom de l'entreprise qui vous intéresse.

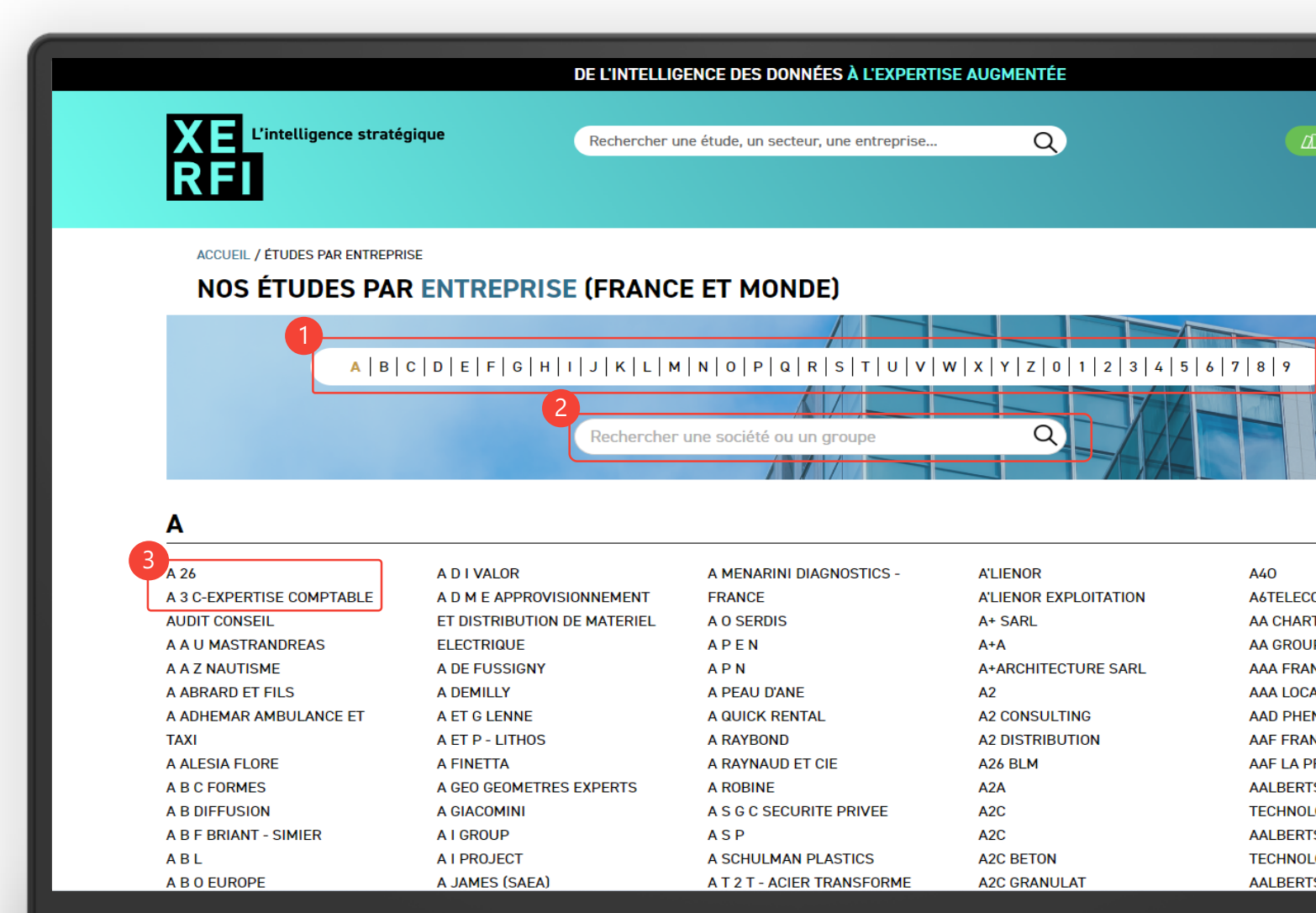

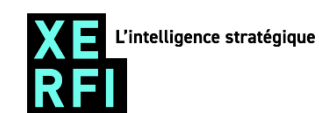

# **Consulter.**

Depuis la page d'une entreprise :

1 - Vous disposez de nombreuses informations liées à cette entreprise (présentation, données financières, liste des établissements…).

2 - Vous retrouvez l'ensemble des études liées à cette entreprise .

3 - Cliquez sur le picto (U) pour accéder à l'étude.

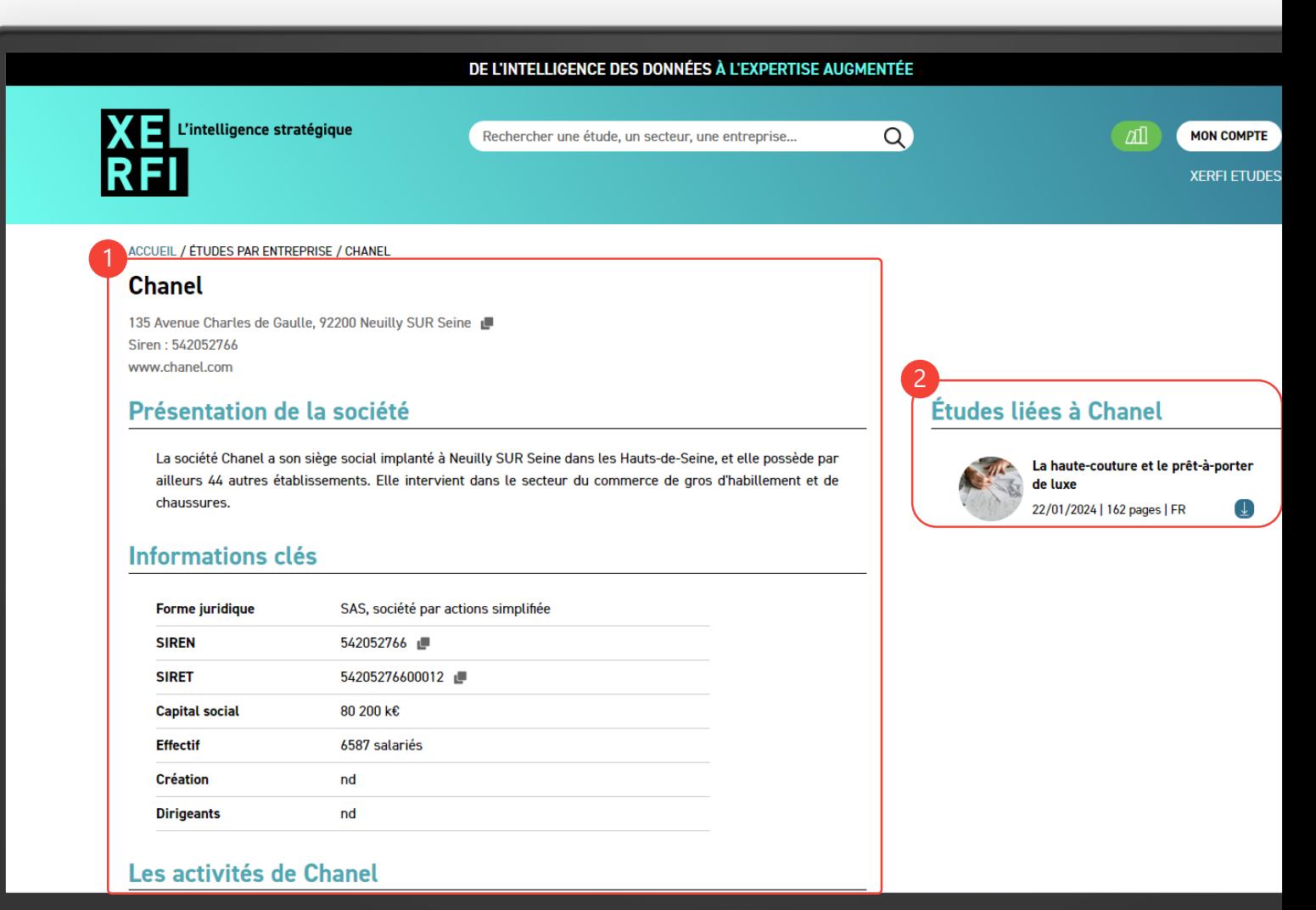

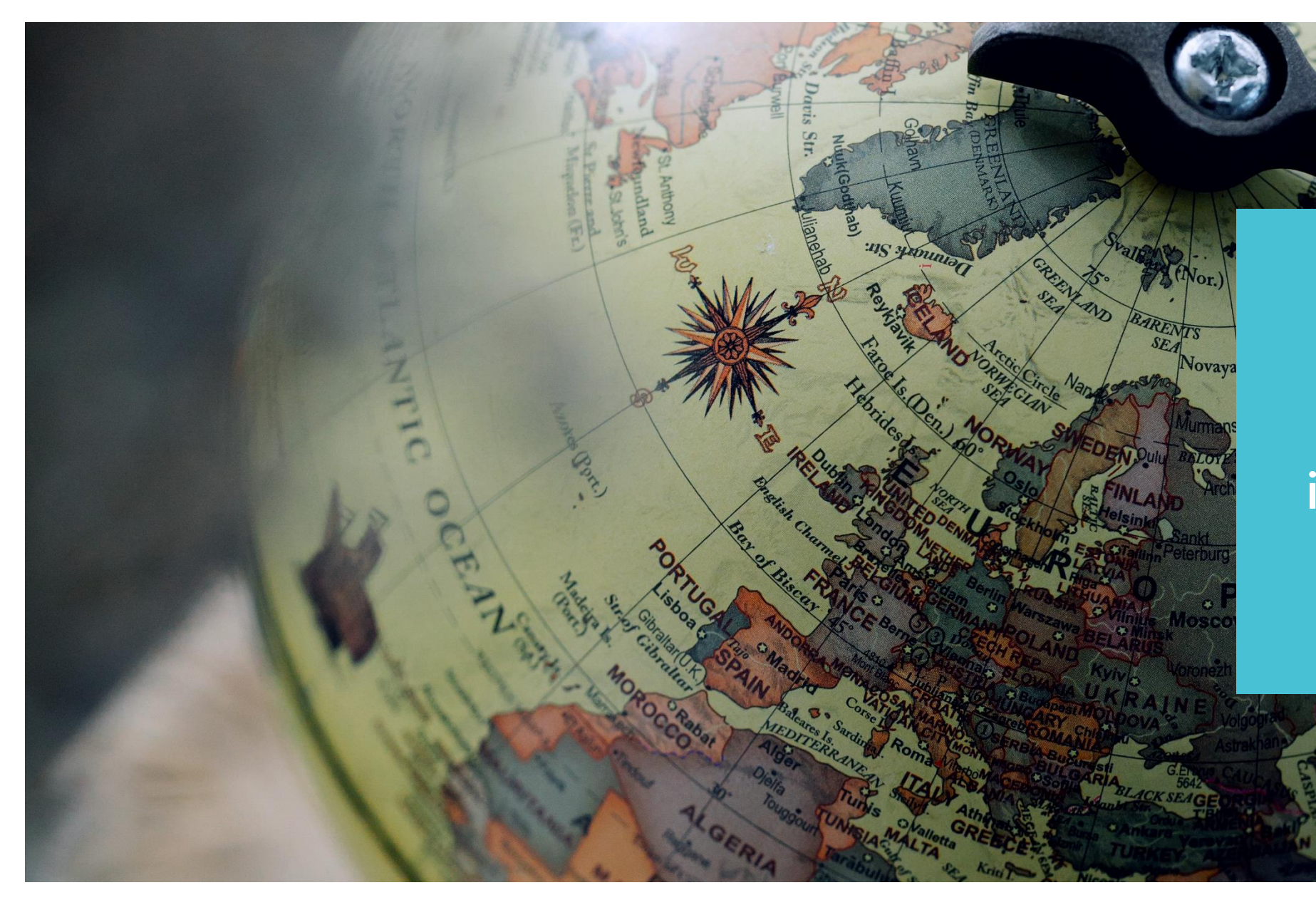

### **Etudes internationales**

Depuis la page des « Études internationales » :

1 - Triez les études internationales via l'un des 2 filtres disponibles (secteur d'activité / pays). Les filtres actifs sont indiqués par la couleur bleue .

2 - Vous disposez également de la possibilité d'afficher seulement les études en français ou en anglais en cliquant sur les drapeaux à disposition .

3 - Cliquez sur le picto  $\downarrow$  pour accéder à l'étude .

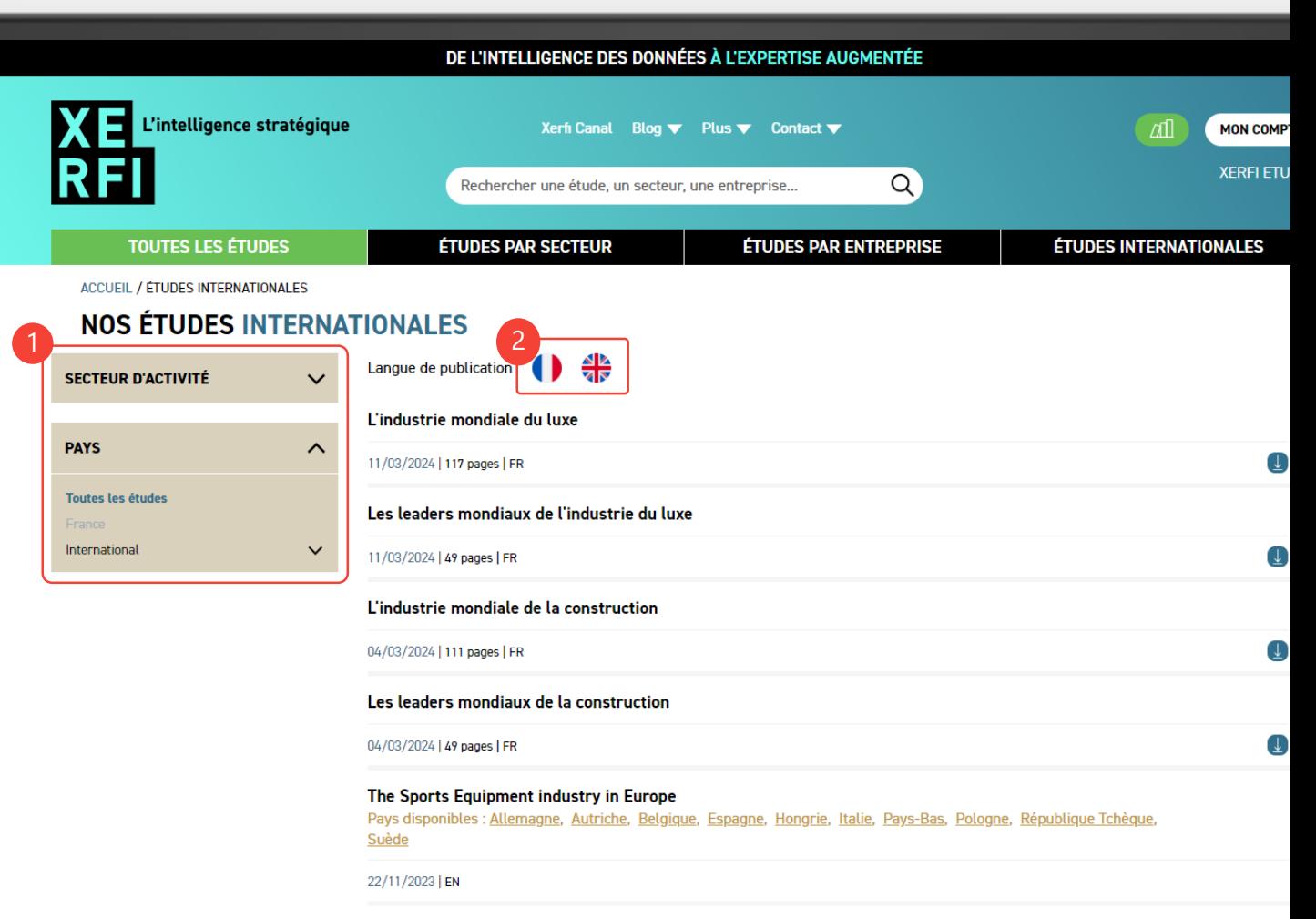

The Market for Real Estate Development and Services in Europe

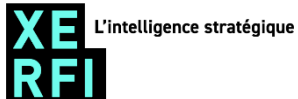

### **Plan général des études France.**

#### **1. LE RÉSUMÉ EXÉCUTIF**

#### **1.1. LA SYNTHÈSE**

- Ce qu'il faut savoir sur le secteur
- Les conclusions de l'analyse

#### **1.2. LES PRÉVISIONS DE XERFI**

- L'évolution des déterminants de l'activité
- Notre scénario financier

#### **1.3. LE SECTEUR EN UN CLIN D'ŒIL**

#### **1.4. LES DERNIERS FAITS MARQUANTS DE LA VIE DES ENTREPRISES**

- Le panorama des enjeux et orientations stratégiques
- Les rachats, investissements
- Les défaillances

#### **2. COMPRENDRE LE SECTEUR ET LES DÉTERMINANTS DE L'ACTIVITÉ**

#### **2.1. LE CHAMP DE L'ÉTUDE 2.2. LES FONDAMENTAUX DE L'ACTIVITÉ 2.3. LES DÉTERMINANTS DE L'ACTIVITÉ 2.4. L'ENVIRONNEMENT SECTORIEL**

#### **3. L'ÉVOLUTION DE L'ACTIVITÉ DU SECTEUR**

#### **3.1. LES TENDANCES DE L'ACTIVITÉ**

- À retenir
- L'évolution des déterminants de l'activité
- L'analyse de longue période

#### **3.2. LES INDICATEURS DE L'ACTIVITÉ**

- Les exportations françaises
- **3.3. LES PRÉVISIONS DE XERFI**

#### **4. LES PERFORMANCES FINANCIÈRES DU SECTEUR**

#### **4.1. LES CONCLUSIONS ET PRÉVISIONS FINANCIÈRES**

- À retenir
- Notre scénario financier
- **4.2. LES POINTS DE REPÈRE**

Quelques chiffres pour comprendre le modèle d'affaires **4.3. LES PERFORMANCES DU SECTEUR**

- Le compte de résultat en % du chiffre d'affaires
- Le bilan en % de l'actif et du passif
- Les principaux ratios financiers

#### **4.4. LA MÉTHODOLOGIE**

- Les critères de sélection de l'échantillon
- La définition des ratios
- Les facteurs clés d'analyse financière

#### **5. LA STRUCTURE ÉCONOMIQUE DU SECTEUR**

#### **5.1. LA STRUCTURE ÉCONOMIQUE DU SECTEUR**

• À retenir

#### **5.2. L'ÉVOLUTION DU TISSU ÉCONOMIQUE**

- Les établissements et les effectifs salariés
- Les créations, ventes et procédures collectives

#### **5.3. LES CARACTÉRISTIQUES STRUCTURELLES**

- Les chiffres clés financiers du secteur
- La répartition des entreprises par taille
- Le niveau de concentration de l'activité
- La localisation géographique de l'activité
- Le poids de la France en Europe

#### **5.4. LE COMMERCE EXTÉRIEUR FRANÇAIS**

- Le solde commercial
- La structure des exportations et des importations

#### **6. LES FORCES EN PRÉSENCE**

#### **6.1. LES PRINCIPAUX ACTEURS ET LEUR POSITIONNEMENT**

- À retenir
- Le tableau de positionnement des principaux acteurs

#### **6.2. LES FICHES D'IDENTITÉ**

#### **6.3. LES DERNIERS FAITS MARQUANTS DE LA VIE DES ENTREPRISES**

- Le panorama des enjeux et orientations stratégiques
- Les rachats, investissements
- Les défaillances

#### **6.4. LES PRINCIPALES SOCIÉTÉS DU SECTEUR**

- Le classement par chiffre d'affaires
- Le classement par taux d'excédent brut d'exploitation
- Le classement par taux de résultat net

#### **7. ANNEXES**

#### **7.1. LE CHAMP STATISTIQUE DU SECTEUR**

**8. SOURCES D'INFORMATION 9. NOTE MÉTHODOLOGIQUE 10. PRINCIPALES DONNÉES FINANCIÈRES DES ENTREPRISES**

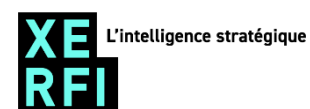

# L'intelligence stratégique RFI

**www.xerfiknowledge.com**